speedyPDM - Wiki - https://wiki.speedy-pdm.de/

## **Referenz Manager**

## [Dieser Referenz Manager dient dazu Referenzen von Dokumenten einzusehen und zu verwalten.](https://wiki.speedy-pdm.de/lib/exe/detail.php?id=speedy%3A10_explorer%3A25_referencemanager&media=speedy:explorer:referencemanager.jpg)

Der Referenz Manager kann unter dem Karteireiter **Dokument→Eigenschaften→Referenz Manager** gestartet werden. Es werden nun die Referenzen zum zuvor ausgewählten Dokument angezeigt.

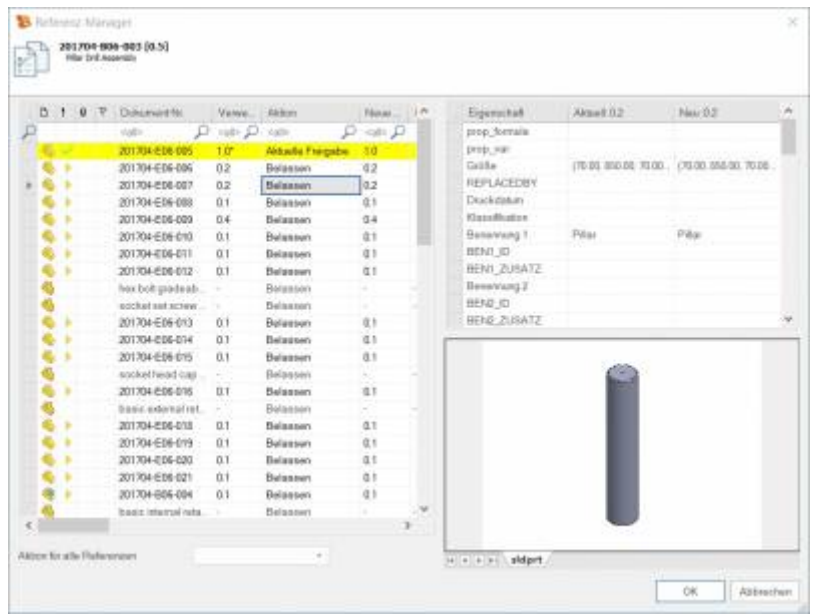

From:

<https://wiki.speedy-pdm.de/>- **speedyPDM - Wiki**

Permanent link: **[https://wiki.speedy-pdm.de/doku.php?id=speedy:10\\_explorer:25\\_referencemanager&rev=1556543105](https://wiki.speedy-pdm.de/doku.php?id=speedy:10_explorer:25_referencemanager&rev=1556543105)**

Last update: **2019/04/29 15:05**

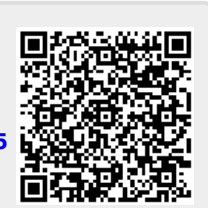